## **Chicago – Louisville 1974**

Written by blueseverseversels and the blueseversels of the blueseversels and the blueseversels are the bluesev

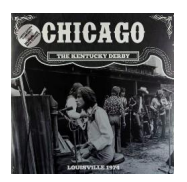

 Disc 1: *1. Introduction 2. Call On Me 3. Saturday In The Park 4. Something In The City Changes People 5. Beginnings 6. Ballet for a Girl in Buchannon (Make Me Smile>So Much To Say, So Much To Give>Anxiety's Moment>West Virginia Fantasies> Colour My World>To Be Free>Now More Than Ever)* Disc 2: *1. Dialogue 2. Italian From New York 3. Hanky Panky/Life Saver 4. Just You 'N' Me 5. I've Been Searching So Long 6. 25 Or 6 To 4 7. (encore) Feelin' Stronger Everyday* 

Louisville Convention Center, Louisville, KY Peter Cetera: bass, vocals Terry Kath: quitar, vocals Lee Loughnane: trumpet Robert Lamm: keyboards, vocals Jimmy Pankow: trombone Walt Parazaider: woodwinds Danny Seraphine: drums Laudir DeOliveira: percussion

This broadcast recording documents a time when Chicago was near the peak of their powers, enjoying the middle years of a near 10-year run as one of the most successful rock groups in the world. Broadcast on 12th June 1974 near the tail end of the tour promoting their seventh album Chicago 7, arguably the group's most experimental studio effort, this was a most interesting time to experience the band onstage. ---discogs.com

download (mp3 @VBR kbs):

yandex mediafire uloz.to mega 4shared cloudmailru gett

back